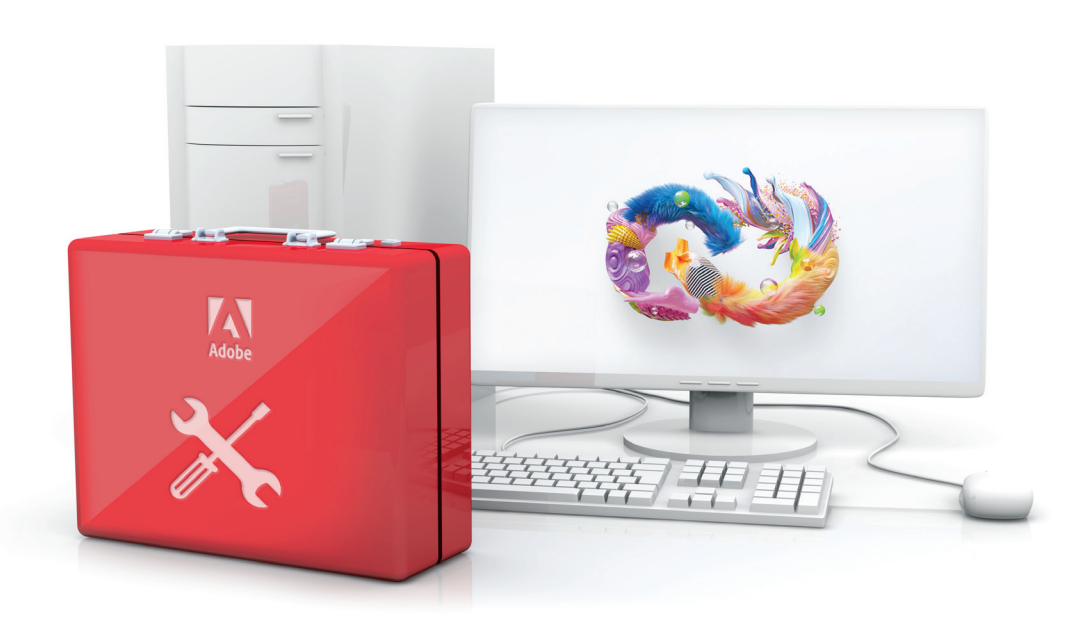

# Adobe VIP shared device licensing.

Adobe Creative Cloud shared device licensing gives your students and educators access to the world's best creative apps and services in shared environments like labs, libraries, and classrooms. And best of all, schools that currently have device licensing can migrate to new shared device licenses at no additional cost.

This summer is a great time to migrate with less demand from students and educators. To make sure your migration goes smoothly, check out this toolkit of resources before you get started.

# Preparing for migration video bytes

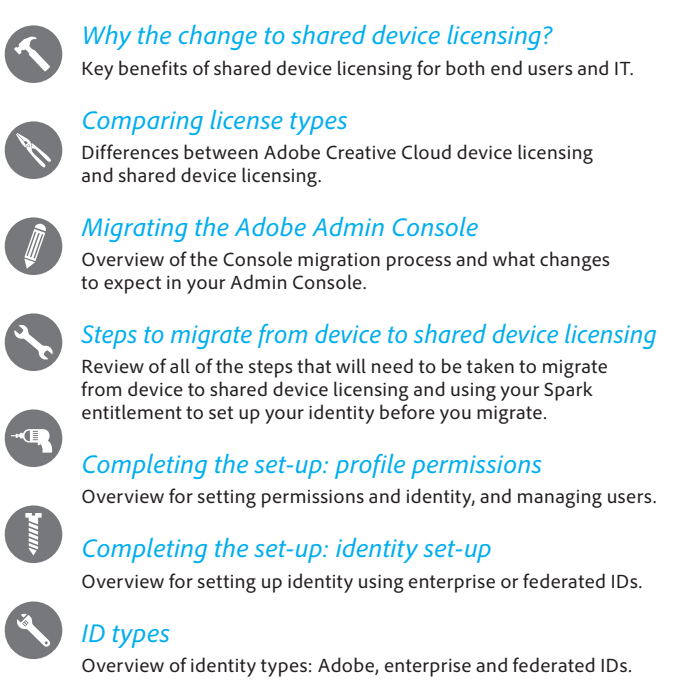

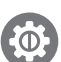

#### *[Azure Connector](https://edu.adobeeventsonline.com/cc/2020/SharedDeviceLicensing/8_Azureconnector-ComprehensiveVideo.mp4)*

Workflow for the Microsoft Azure AD connector, tool which syncs Azure to the Admin Console.

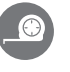

## *[Google Connector](https://edu.adobeeventsonline.com/cc/2020/SharedDeviceLicensing/9_GoogleConnector-ComprehensiveVideo.mp4)*

Workflow for the Google Connector tool, which syncs Google to the Admin Console.

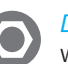

#### *[Directory Trusting](https://edu.adobeeventsonline.com/cc/2020/SharedDeviceLicensing/10_DirectoryTrusting-ComprehensiveVideo.mp4)*

Workflow for a Directory Trust, which can occur during identity set up if another organization owns the domain.

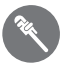

#### *[Completing the set-up: managing your users](https://edu.adobeeventsonline.com/cc/2020/SharedDeviceLicensing/11_ManagingUsers-ComprehensiveVideo.mp4)*

Overview for how to bring users into the Admin Console and manage access.

*[Packaging—comprehensive](https://edu.adobeeventsonline.com/cc/2020/SharedDeviceLicensing/12_Packaging-ComprehensiveVideo.mp4)* Workflow for creating and deploying packages for shared device licensing.

## *[Support resources for migration](https://edu.adobeeventsonline.com/cc/2020/SharedDeviceLicensing/13_8-RecordingVideoBytesSupport.mp4)*

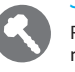

Review of support options and topics in the Admin Console, deployment resources, expert sessions, and more to help make sure you have a smooth migration experience.

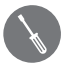

*[New features in the Admin Console](https://edu.adobeeventsonline.com/cc/2020/SharedDeviceLicensing/14_NewfeaturesintheAdminConsole.mp4)*

Overview of multiple profile support for device management, assigning admin roles, adding licenses, and recovering licenses.

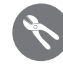

#### *[Upgrading your shared device licensing to access](https://edu.adobeeventsonline.com/cc/2020/SharedDeviceLicensing/15_UpgradingYourSharedDeviceLicensingtoAccessNewFeatures.mp4)  [new features](https://edu.adobeeventsonline.com/cc/2020/SharedDeviceLicensing/15_UpgradingYourSharedDeviceLicensingtoAccessNewFeatures.mp4)*

Update shared device licenses from version 1.0 to 1.5 using the Adobe Licensing Toolkit.

For more information about migrating to Adobe Creative Cloud shared device licensing, visit the Customer Deployment Resource Center at *https://edu.adobeeventsonline.com/cc/Resources/*